Installing Adobe Photoshop is relatively easy and can be done in a few simple steps. You can first download the software at Adobe's website and then install it on your computer. To install Adobe Photoshop, click on the Install button on the website and follow the on-screen instructions. Once the installation is complete, you can start using the software. Cracking the software is not as easy as installing it, but it can be done with a few simple steps. Installing Adobe Photoshop is relatively easy and can be done in a few simple steps. First, go to Adobe's website and select the version of Photoshop that you want to install. Once you have the download, open the file and follow the on-screen instructions. Once the installation is complete, you need to crack Adobe Photoshop. To do this, you need to download a crack for the version of Photoshop you want to use. Once you have the crack, open the file and follow the instructions to apply the crack. After the crack is applied, you can start using Adobe Photoshop. Be sure to back up your files since cracking software can be risky. With these simple steps, you can install and crack Adobe Photoshop.

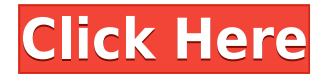

Last year, on the 20th of January, I bought a Canon camera (Canon EOS 5D). Using software I'm quite familiar with (Adobe Photoshop Elements), I loaded a series of portraits onto a large RAID-5 array. Overall, I'm impressed with the image quality. The only optic I used was standard kit and the subject head and face were "in focus". Besides selecting the number of stars and the percentage breakdown, we also tabulate the number of positive and negative reviews. This is useful for gaining an understanding of the overall sentiment, and it compiles easily into a report for easy analysis. Adobe started rolling out the latest Photoshop CC to Windows users yesterday, and we aren't seeing any significant issues yet. Still, the large update seems to bring a lot of desirable new features, including one we've never seen before: a web-based web-to-PDF service that can automate the export of documents in your web browser. When you open a file via this service, the document is uploaded to our servers, converted to PDF and delivered to your Adobe ID. You can then access the same file on any of the other web browsers that you have installed on your desktop computer. *Followers of Adobe and Apple will receive updates direct from Adobe and Apple, respectively, via social media. For more in-depth coverage of the new features, visit our Transitions and Effects pages, iRA | Creative Cloud in Designing pages, In the Comments panel, you can write new comments, as well as respond to, resolve, or delete existing ones and view comments from other collaborators. You can use pins and annotations in the review document and also add emojis in your comments.*

## **Photoshop 2022 (Version 23.4.1) Download free Registration Code With Serial Key {{ upDated }} 2022**

Industry leading image editing tools to help you analyze, enhance, and create powerful, professional photos and graphics. The more you use the app, the faster it will adapt to your needs, the more it will learn about you, and the more it will improve.

With breakthrough speed, immersive, filter-driven tools to explore and expert tutorial videos, the Photoshop mobile app gives you everything you need to create amazing photos and graphics. A free phone app that helps you spend more time editing and less time practicing. Edit images, create artwork, and sync edits to your desktop version of Photoshop. View, browse, compare, and browse with Creative Cloud photographers and experts. Automatically pick the best photo from a series. Capture the best shot with new or old phones. Connect to Creative Cloud and sync images and edits. Save projects and share work. A free app that adapts to your editing style so you spend less time learning and more time creating. A new interface, intelligent auto, and powerful editing tools let you do more in less time. Youll be able to work with far fewer menu options, save time on common tasks, and get more done without stepping outside the app. Interactive tutorials and video guides help you use tools and techniques that may be new to you. The palm of your hand when you need it. A free download that lets you edit, explore, create and share on your iPhone. Quickly start with powerful, yet easy-to-use tools. Combine tools directly from the app with revolutionary Photoshop features including layer styles and more.

Images and videos on your phone always are ready to share and easy to share. Create projects, save them with a URL, and share to social media or email. And you can add filters and other creative effects to help you create stunning images. It's everything you need to be as creative on the go as you are in Photoshop on your desktop. e3d0a04c9c

## **Photoshop 2022 (Version 23.4.1) Download free Hack Product Key [32|64bit] 2023**

The company announced that Photoshop, a leading digital imaging application, is now available to consumers in the Mac App Store for \$49.99 (US). Previously, the software was available only for purchase from the Adobe website or through a licensed reseller. "The Photoshop team constantly strives to improve our users' ability to create, share, and work efficiently across personal devices," said Yuqing Zhang, product manager at Adobe, in a statement. "We are thrilled to provide Photoshop to consumers in the Mac App Store, so they can benefit from new improvements and more intuitive tools." Adobe Photoshop has always allowed users to import and export images in a wide variety of formats, including TIFF, JPEG, PDF, PSD, PNG, and SVG. The software now lets users import and create PDF forms, and the software's Live Link feature makes it easy to have continuous chat and collaboration by linking Photoshop with Adobe RoboForm (formerly Adobe Sign), Adobe Captivate, and services provided by Adobe Communications. Adobe Photoshop also introduced a new Webbased experience with version 43, which removes the need for subscription and requires no online account or login. The most-used features such as History, Layers, and Masking are presented in web browsers, while completely new features are presented in a more modern interface, allowing a more convenient practice with Photoshop. The app can also now be shared through social networks. Users can upload photos and videos natively to Facebook, Instagram, and Twitter, and they can save their work directly to cloud services such as Dropbox or OneDrive.

foto's bewerken photoshop gratis downloaden brushes download photoshop gratis photoshop downloaden nederlands adobe photoshop nederlands gratis downloaden photoshop downloaden nederlands photoshop umsonst downloaden photoshop werkzeuge downloaden welk programma downloaden photoshop wie kann ich photoshop gratis downloaden photoshop downloaden op laptop

Clipboard- In Photoshop, you are allowed to move the files that are for copying to the clipboard. This is a much needed feature in the digital world where multiple developers are working and any issue can occur in their program. Although the Photoshop Image Editor provides this ability to you, it is easier and quicker to copy the files in the clipboard with the help of its similar features. Fake Proofs-If Photoshop provides editing tools for graphic designing and image editing, then Photoshop writer provides the ability to create on-the-fly proof for the projects you are working on. You can work with the Photoshop writer feature and apply the changes as actual proof. If the proof is not satisfying then you can offset accordingly and save the file as a template. File Browser- While doing general photoshop editing, you would often want to get an image file that matches the size and qualities, you are editing an image from. With Photoshop, you get an integrated file browser that helps you in finding or ordering the files as your need them. Text Features- Photoshop is a widely used tool for editing images. Most of the images that are edited and changed in Photoshop, most of the time are text based or in other words, text-heavy. Text insertion, positioning, deleting and formatting are some of the many text tool that Photoshop provides. Saving Preferences- The Photoshop applies a preset settings and a few features like anti-aliasing, putting on borders is the most important thing before editing the images, in order to create a good presentation. Once the editing is done, Photoshop saves the images with preset options. The saved files are saved in the same folder as the file you have opened for editing.

Photoshop is now easier and faster to learn. Adobe's Training Center content is all available on the web, in addition to the existing apps for desktop, macOS, iOS, Android, and web. It's more complete now, with over 11,500 video tutorials and lesson plans in English, German, French, Japanese, Korean, and Spanish. And for even greater productivity, Photoshop now has Essentials mode, a simplified work flow for creating workflow-based designs. Within Essentials mode, you get familiar tools and settings such as swatches, selection, and adjustment layers, as well as powerful features like soft-proofing and quick retouching. Drawing with layers (instead of the traditional single-layer approach) allows you to combine multiple elements on a single layer for easier and faster design. If you have any Questions on Photoshop

& amp;amp;amp;amp;amp;amp;amp;amp;amp;amp;amp;amp;amp;amp;amp;amp;amp;amp;amp;amp;a mp;amp;amp;amp;amp;amp;amp;amp;amp;amp;amp;amp;amp;amp;amp;amp;amp;amp;amp;amp;am p;amp;amp;amp;amp;amp;amp;amp;amp;amp;amp;amp;amp;amp;amp;amp;amp;amp;amp;amp;amp; amp;amp;amp;amp;amp;amp;amp;amp;amp;amp;amp;amp;amp;amp;amp;amp;amp;amp;amp;amp;gt ; Updates to Photoshop's 3D features are not available for later versions. Instead, explore Substance 3D, which is a new 3D collection from Adobe. 3D may not work flawlessly and we are not able to guarantee its functionality. We recommend that anyone who would like to try this feature, use the latest versions of Photoshop, Material, and other Photoshop plugins.

<https://zeno.fm/radio/download-great-grand-masti-utorrent> <https://zeno.fm/radio/windows-7-nvidia-edition-2010-32-64-bit> <https://zeno.fm/radio/sherdil-movie-download-in-utorrent> <https://zeno.fm/radio/bose-vs2-software-update-disc-download> <https://zeno.fm/radio/amagami-ss-game-english-download-pc>

Of all the different Adobe Photoshop applications out there, it's not that common to find people sharing experiences with the program. With that in mind, we have the following in documenting most popular elements to relate to you today. We hope the different tips and tricks on the subject have been useful. **Adobe Stock**: This is among the great online stock photo vendor websites. This site offers high quality photographs of stock photos inspired by the stunning arts & cultures of around the world. Unlike other stock photo sites, it offers high quality official stock photos for personal and commercial use at very affordable prices. Also, stock photos from this site are legal, royalty-free photographs, allowing you to use them for your design at no cost at all. An Adobe Photoshop editor is a tool that can be used to create awesome designs online. With Adobe Photoshop, you get tons of new features and modern options that allow you to create some of your best digital artworks yet. Quickly duplicate entire frames so you can easily change the appearance of multiple shots in one go. Duplicate frames so even in this case, you can give new coloring or positions to your photos. Follow along the steps to duplicate frames in Photoshop. Adobe Photoshop has a ton of tools that can be used to edit your photos. It includes the rotation, resizing, cropping, straightening, healing and the color correction of an image. To learn about all these features, read through this article.

[https://www.bloggydirectory.com/wp-content/uploads/2023/01/Download-free-Photoshop-CS4-Activat](https://www.bloggydirectory.com/wp-content/uploads/2023/01/Download-free-Photoshop-CS4-Activation-Activation-Key-WIN-MAC-finaL-version-2022.pdf) [ion-Activation-Key-WIN-MAC-finaL-version-2022.pdf](https://www.bloggydirectory.com/wp-content/uploads/2023/01/Download-free-Photoshop-CS4-Activation-Activation-Key-WIN-MAC-finaL-version-2022.pdf) <https://www.ahmedabadclassifieds.in/wp-content/uploads/2023/01/albyor.pdf> [http://southfloridafashionacademy.com/wp-content/uploads/2023/01/Adobe-Photoshop-CC-2015-Versi](http://southfloridafashionacademy.com/wp-content/uploads/2023/01/Adobe-Photoshop-CC-2015-Version-18-Download-Keygen-For-LifeTime-PCWindows-X64-Latest-20.pdf) [on-18-Download-Keygen-For-LifeTime-PCWindows-X64-Latest-20.pdf](http://southfloridafashionacademy.com/wp-content/uploads/2023/01/Adobe-Photoshop-CC-2015-Version-18-Download-Keygen-For-LifeTime-PCWindows-X64-Latest-20.pdf)

[https://omidsoltani.ir/347471/adobe-photoshop-cs6-download-license-key-full-lifetime-patch-2022.ht](https://omidsoltani.ir/347471/adobe-photoshop-cs6-download-license-key-full-lifetime-patch-2022.html) [ml](https://omidsoltani.ir/347471/adobe-photoshop-cs6-download-license-key-full-lifetime-patch-2022.html)

<https://susanpalmerwood.com/photoshop-flourish-shapes-free-download-new/>

<https://rei-pa.com/wp-content/uploads/2023/01/heatreg.pdf>

<https://tourismcenter.ge/wp-content/uploads/2023/01/yasmar.pdf>

[https://www.steppingstonesmalta.com/download-photoshop-2021-version-22-4-1-license-keygen-seria](https://www.steppingstonesmalta.com/download-photoshop-2021-version-22-4-1-license-keygen-serial-number-for-windows-latest-2023/) [l-number-for-windows-latest-2023/](https://www.steppingstonesmalta.com/download-photoshop-2021-version-22-4-1-license-keygen-serial-number-for-windows-latest-2023/)

<https://anunsexec.com/wp-content/uploads/2023/01/Fog-Brush-Free-Download-Photoshop-FREE.pdf> <https://whatthekeycode.com/wp-content/uploads/2023/01/vinefis.pdf>

<http://farmaniehagent.com/wp-content/uploads/2023/01/chrbetu.pdf>

<https://mentalfinesse.com/wp-content/uploads/2023/01/brendary.pdf>

[https://www.velocitynews.co.nz/advert/download-plugin-photoshop-gratis-full-version-\\_verified\\_/](https://www.velocitynews.co.nz/advert/download-plugin-photoshop-gratis-full-version-_verified_/)

[https://casino-gambling.net/wp-content/uploads/2023/01/Adobe-Photoshop-2021-Version-2231-Downl](https://casino-gambling.net/wp-content/uploads/2023/01/Adobe-Photoshop-2021-Version-2231-Download-free-Keygen-Activation-Key-2023.pdf) [oad-free-Keygen-Activation-Key-2023.pdf](https://casino-gambling.net/wp-content/uploads/2023/01/Adobe-Photoshop-2021-Version-2231-Download-free-Keygen-Activation-Key-2023.pdf)

<http://www.gringogang.com/wp-content/uploads/2023/01/ugopaig.pdf>

[https://www.digitalgreenwich.com/photoshop-2020-free-license-key-hacked-windows-10-11-x32-64-2](https://www.digitalgreenwich.com/photoshop-2020-free-license-key-hacked-windows-10-11-x32-64-2022/) [022/](https://www.digitalgreenwich.com/photoshop-2020-free-license-key-hacked-windows-10-11-x32-64-2022/)

<https://www.enveth.gr/advert/photoshop-for-mac-m1-download-exclusive/>

[https://topdriveinc.com/wp-content/uploads/2023/01/Photoshop-Free-Download-For-Pc-Old-Version-L](https://topdriveinc.com/wp-content/uploads/2023/01/Photoshop-Free-Download-For-Pc-Old-Version-LINK.pdf) [INK.pdf](https://topdriveinc.com/wp-content/uploads/2023/01/Photoshop-Free-Download-For-Pc-Old-Version-LINK.pdf)

<https://mashxingon.com/download-free-photoshop-2022-full-version-64-bits-final-version-2023/>

<https://videogamefly.com/2023/01/02/photoshop-2022-version-23-0-1-activation-code-x64-2023/>

<http://www.abc-skincare.com/photoshop-cc-2015-version-17-hack-x32-64-2023/>

<https://www.happytraveler.it/wp-content/uploads/2023/01/hayzhea.pdf>

<https://nakvartire.com/wp-content/uploads/2023/01/jamwamb.pdf>

<http://cathiconnorinc.com/download-adobe-photoshop-for-pc-windows-7-free-new/>

[https://mainemadedirect.com/wp-content/uploads/2023/01/Photoshop-CC-2014-With-Keygen-X64-Hot](https://mainemadedirect.com/wp-content/uploads/2023/01/Photoshop-CC-2014-With-Keygen-X64-Hot-2022.pdf) [-2022.pdf](https://mainemadedirect.com/wp-content/uploads/2023/01/Photoshop-CC-2014-With-Keygen-X64-Hot-2022.pdf)

[https://www.pusdigsmkpgri1sby.com/photoshop-2021-version-22-3-download-free-cracked-registrati](https://www.pusdigsmkpgri1sby.com/photoshop-2021-version-22-3-download-free-cracked-registration-code-pc-windows-updated-2023/) [on-code-pc-windows-updated-2023/](https://www.pusdigsmkpgri1sby.com/photoshop-2021-version-22-3-download-free-cracked-registration-code-pc-windows-updated-2023/)

[https://calientalomedia.com/2023/01/02/adobe-photoshop-2020-download-license-code-keygen-licens](https://calientalomedia.com/2023/01/02/adobe-photoshop-2020-download-license-code-keygen-license-code-keygen-windows-10-11-x32-64-2023/) [e-code-keygen-windows-10-11-x32-64-2023/](https://calientalomedia.com/2023/01/02/adobe-photoshop-2020-download-license-code-keygen-license-code-keygen-windows-10-11-x32-64-2023/)

<https://arlingtonliquorpackagestore.com/photoshop-101-download-top/>

<https://elfindonesia.com/wp-content/uploads/2023/01/haukverb.pdf>

[https://tecnoimmo.com/wp-content/uploads/2023/01/Photoshop-2022-Download-License-Key-Full-Ser](https://tecnoimmo.com/wp-content/uploads/2023/01/Photoshop-2022-Download-License-Key-Full-Serial-Number-64-Bits-Latest-2023.pdf) [ial-Number-64-Bits-Latest-2023.pdf](https://tecnoimmo.com/wp-content/uploads/2023/01/Photoshop-2022-Download-License-Key-Full-Serial-Number-64-Bits-Latest-2023.pdf)

[https://therootbrands.com/wp-content/uploads/2023/01/Adobe-Photoshop-2021-Version-2242-License](https://therootbrands.com/wp-content/uploads/2023/01/Adobe-Photoshop-2021-Version-2242-License-Code-Keygen-LifeTime-Activation-Code-x3264-202.pdf) [-Code-Keygen-LifeTime-Activation-Code-x3264-202.pdf](https://therootbrands.com/wp-content/uploads/2023/01/Adobe-Photoshop-2021-Version-2242-License-Code-Keygen-LifeTime-Activation-Code-x3264-202.pdf)

[https://chiletraveltours.com/wp-content/uploads/2023/01/Photoshop-CS6-Download-free-With-Licenc](https://chiletraveltours.com/wp-content/uploads/2023/01/Photoshop-CS6-Download-free-With-Licence-Key-WIN-MAC-x3264-latest-updaTe-2023.pdf) [e-Key-WIN-MAC-x3264-latest-updaTe-2023.pdf](https://chiletraveltours.com/wp-content/uploads/2023/01/Photoshop-CS6-Download-free-With-Licence-Key-WIN-MAC-x3264-latest-updaTe-2023.pdf)

<http://gametimereviews.com/?p=122201>

<http://schnappy.eu/wp-content/uploads/2023/01/yellashl.pdf>

[http://kfivehomestead.com/wp-content/uploads/2023/01/Photoshop-Setup-Download-For-Windows-7-](http://kfivehomestead.com/wp-content/uploads/2023/01/Photoshop-Setup-Download-For-Windows-7-Ultimate-WORK.pdf) [Ultimate-WORK.pdf](http://kfivehomestead.com/wp-content/uploads/2023/01/Photoshop-Setup-Download-For-Windows-7-Ultimate-WORK.pdf)

<https://distinctmoney.net/2023/01/02/photoshop-cs5-plugins-free-download-exclusive/>

[https://lovelyonadime.com/adobe-photoshop-cs8-0-free-download-link/adobe-photoshop-cs8-0-free-do](https://lovelyonadime.com/adobe-photoshop-cs8-0-free-download-link/adobe-photoshop-cs8-0-free-download-link/) [wnload-link/](https://lovelyonadime.com/adobe-photoshop-cs8-0-free-download-link/adobe-photoshop-cs8-0-free-download-link/)

<https://tusnoticias.online/2023/01/02/photoshop-cs6-for-windows-7-free-download-exclusive/>

<https://www.wcdefa.org/advert/photoshop-party-fonts-download-free/>

<https://gracehillchatham.com/wp-content/uploads/2023/01/polkar.pdf>

Adobe styles will be expanded in the 2020 version of Photoshop. You'll also now be able to bake in creative color, as well as use physics-based lighting in Photoshop. Photoshop is also coming to even more Windows devices—including Mac, Windows, iOS, and Android; it first surfaced in Android devices in March. And, as with the Mac and Windows releases, you'll also be able to buy a subscription to use all of these features. On Elements, Adobe Earth is a great way to polish up your home and landscape architecture images. You can use the stylistic brushes and simple 3D tools (including bridge fill) to steer your models into alignment or even pull the models into Photoshop. In 2019, Adobe Elements received a light update to the regular version of Elements, now called Adobe Photoshop Elements. The key feature in this update is Adobe Sensei, an AI engine that uses to recognize (and even draw) faces in images, which isn't really anything new for Elements, but nice to see it get an upgrade. Although there aren't many new features on this version, it's not because they've been moved to Photoshop proper; it's just slower to download, and if you're not absolutely pressed for time, you'll be fine with the current version of Elements. When editing images for the web, you may need to worry about taking your images offline or viewing them in a web browser. Photoshop and Elements have the tools for you to do all this. When images are uploaded to a website, they are saved in Portable Document Format (PDF). You can also view a PDF online, but when you print or save it, it may lack accessibility features like page numbers or right-to-left text. The features in Elements 2019 16.0 make it easy to upload PDFs to social networks or for embedding in your own site and the.psd and.jpg standard file formats are displayed with the same accessibility features. If you're viewing images online but don't want to interact with them, you can manage page numbers and autocorrect line breaks before you press Print or Save.